# **faker-file Documentation**

*Release 0.7*

**Artur Barseghyan <artur.barseghyan@gmail.com>**

**Feb 10, 2023**

## **CONTENTS**

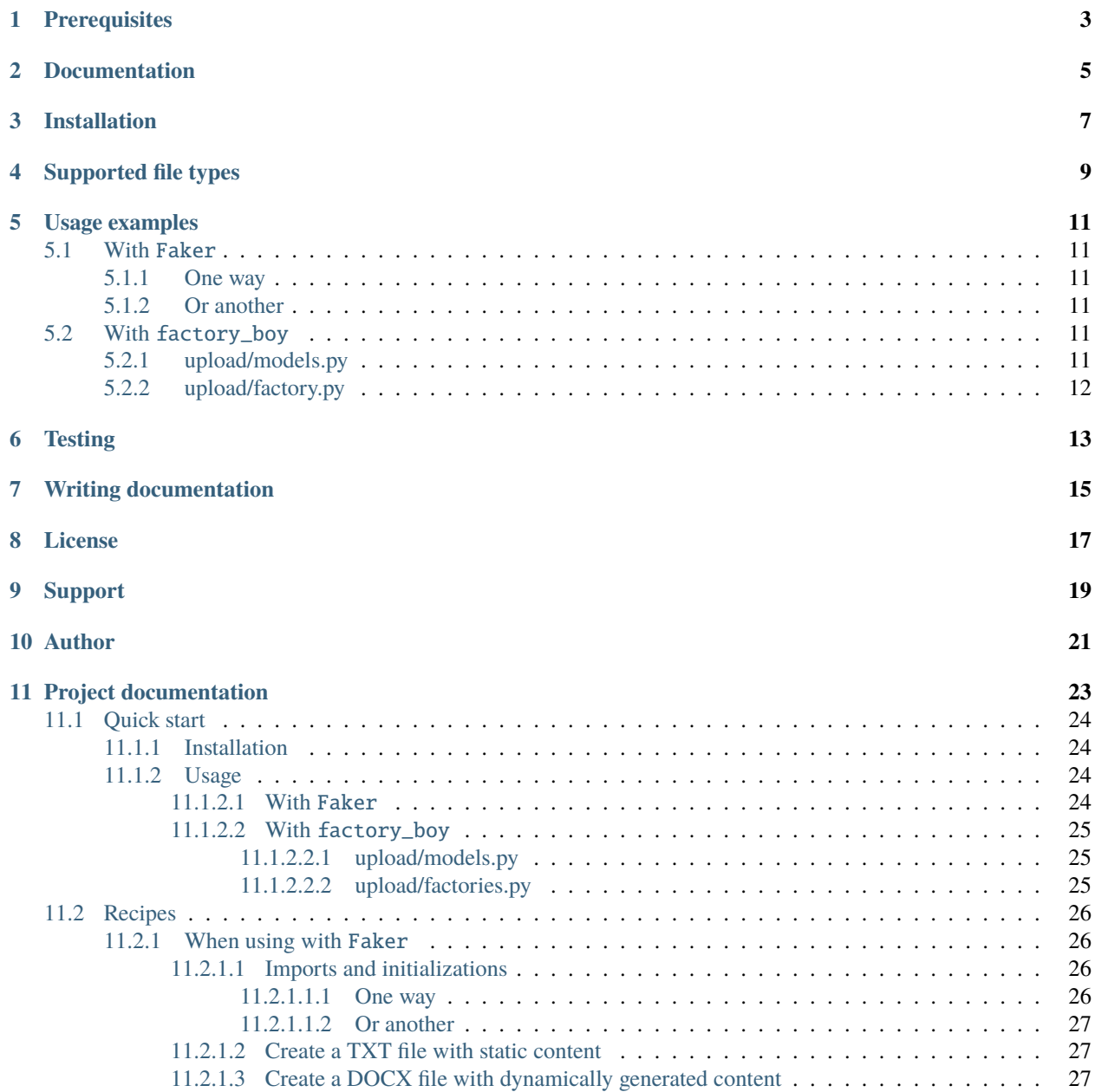

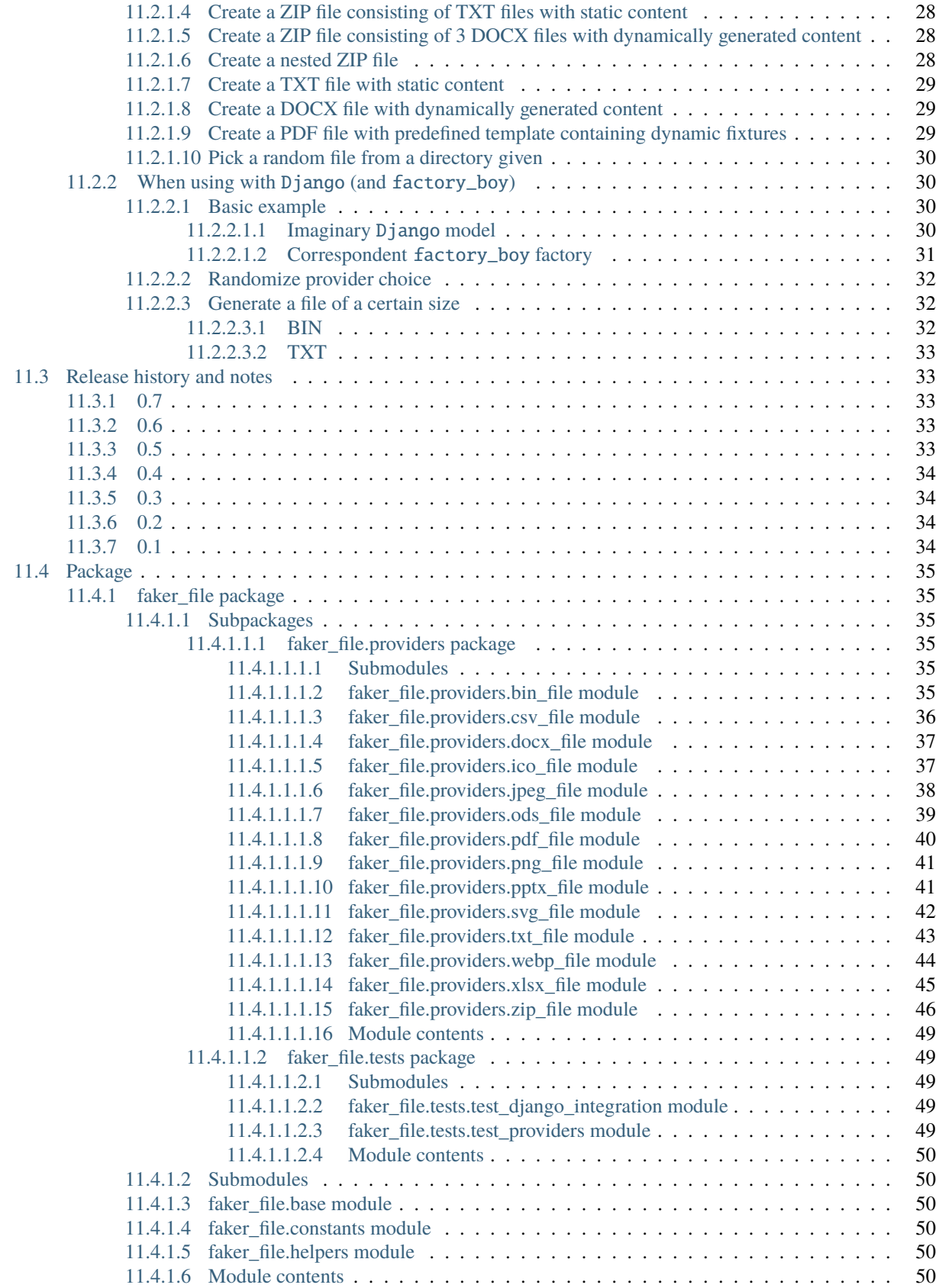

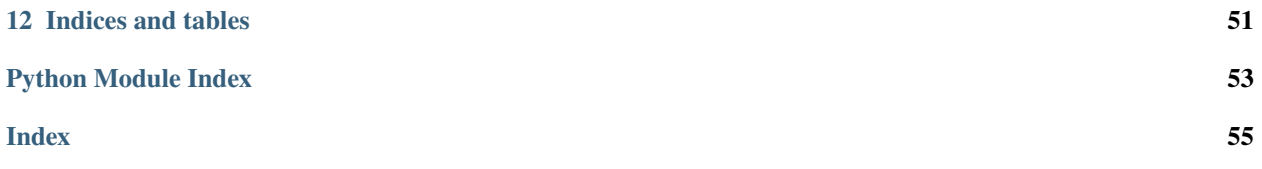

**Generate fake files**

### **PREREQUISITES**

<span id="page-8-0"></span>All of core dependencies of this package are *MIT* licensed. Most of optional dependencies of this package are *MIT* licensed, while a few are *BSD*- or *Apache 2* licensed. All licenses are mentioned below between the brackets.

- Core package requires Python 3.7, 3.8, 3.9, 3.10 and 3.11.
- Django (*BSD*) integration with factory\_boy (*MIT*) has been tested with Django 2.2, 3.0, 3.1, 3.2, 4.0 and 4.1.
- DOCX file support requires python-docx (*MIT*).
- ICO, JPEG, PNG, SVG and WEBP files support requires imgkit (*MIT*).
- PDF file support requires pdfkit (*MIT*).
- PPTX file support requires python-pptx (*MIT*).
- ODS file support requires tablib (*MIT*) and odfpy (*Apache 2*).
- XLSX file support requires tablib (*MIT*) and openpyxl (*MIT*).

**TWO**

### **DOCUMENTATION**

<span id="page-10-0"></span>Documentation is available on [Read the Docs.](http://faker-file.readthedocs.io/)

### **THREE**

### **INSTALLATION**

<span id="page-12-0"></span>Latest stable version on PyPI:

pip install faker-file[all]

Or development version from GitHub:

pip install https://github.com/barseghyanartur/faker-file/archive/main.tar.gz

### **FOUR**

<span id="page-14-0"></span>• BIN • CSV

• DOCX • ICO • JPEG • ODS • PDF • PNG • PPTX • SVG • TXT • WEBP • XLSX • ZIP

**SUPPORTED FILE TYPES**

**9**

### **FIVE**

### **USAGE EXAMPLES**

### <span id="page-16-1"></span><span id="page-16-0"></span>**5.1 With** Faker

### <span id="page-16-2"></span>**5.1.1 One way**

```
from faker import Faker
from faker_file.providers.txt_file import TxtFileProvider
```
FAKER = Faker()

```
file = TxtFileProvider(FAKER).txt_file()
```
### <span id="page-16-3"></span>**5.1.2 Or another**

from faker import Faker from faker\_file.providers.txt\_file import TxtFileProvider

 $FAKER = Faker()$ FAKER.add\_provider(TxtFileProvider)

file = FAKER.txt\_file()

### <span id="page-16-4"></span>**5.2 With** factory\_boy

### <span id="page-16-5"></span>**5.2.1 upload/models.py**

```
from django.db import models
class Upload(models.Model):
    # ...
    file = models.FileField()
```
### <span id="page-17-0"></span>**5.2.2 upload/factory.py**

Note, that when using faker-file with Django, you need to pass your MEDIA\_ROOT setting as root\_path value (which is by default set to tempfile.gettempdir()).

```
import factory
from django.conf import settings
from factory import Faker
from factory.django import DjangoModelFactory
from faker_file.providers.docx_file import DocxFileProvider
from upload.models import Upload
factory.Faker.add_provider(DocxFileProvider)
class UploadFactory(DjangoModelFactory):
    # ...
    file = Faker("docx_file", root_path=settings.MEDIA_ROOT)
    class Meta:
       model = Upload
```
### **SIX**

### **TESTING**

<span id="page-18-0"></span>Simply type:

pytest -vvv

Or use tox:

tox

Or use tox to check specific env:

tox -e py310-django41

### **SEVEN**

## **WRITING DOCUMENTATION**

<span id="page-20-0"></span>Keep the following hierarchy.

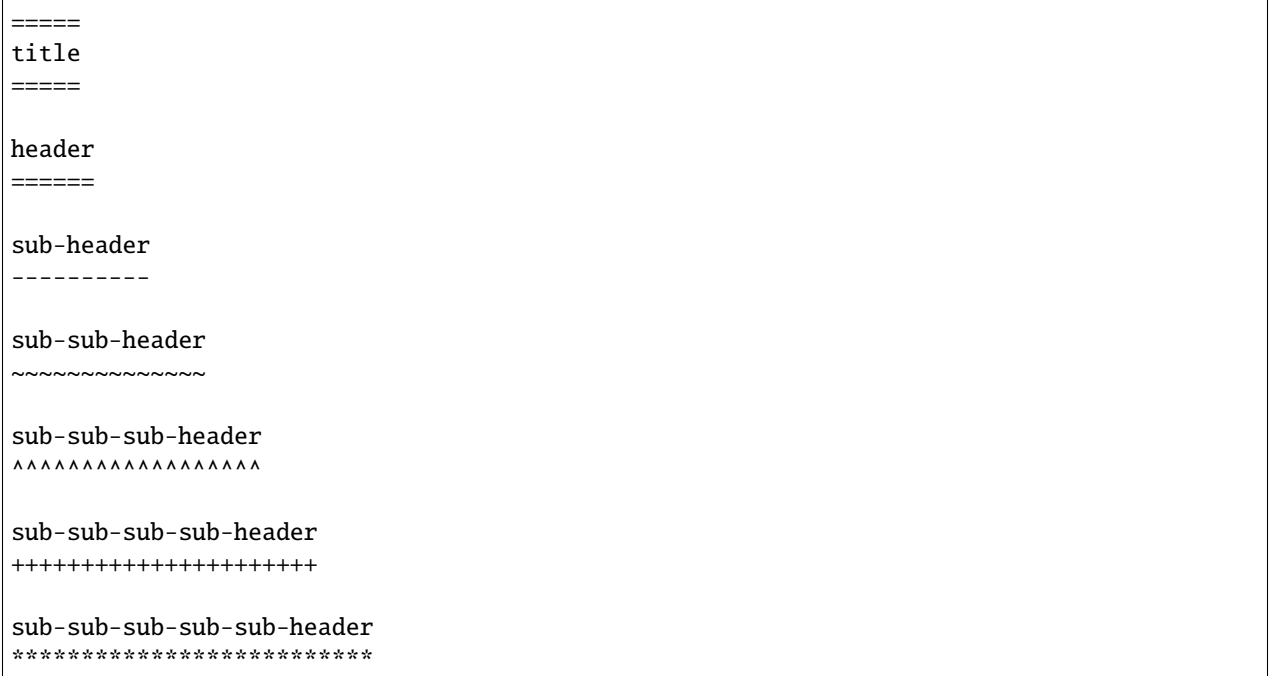

## **EIGHT**

### **LICENSE**

<span id="page-22-0"></span>MIT

### **NINE**

### **SUPPORT**

<span id="page-24-0"></span>For any security issues contact me at the e-mail given in the *[Author](#page-26-0)* section.

For overall issues, go to [GitHub.](https://github.com/barseghyanartur/faker-file/issues)

### **TEN**

### **AUTHOR**

<span id="page-26-0"></span>Artur Barseghyan [<artur.barseghyan@gmail.com>](mailto:artur.barseghyan@gmail.com)

### **ELEVEN**

## **PROJECT DOCUMENTATION**

<span id="page-28-0"></span>Contents:

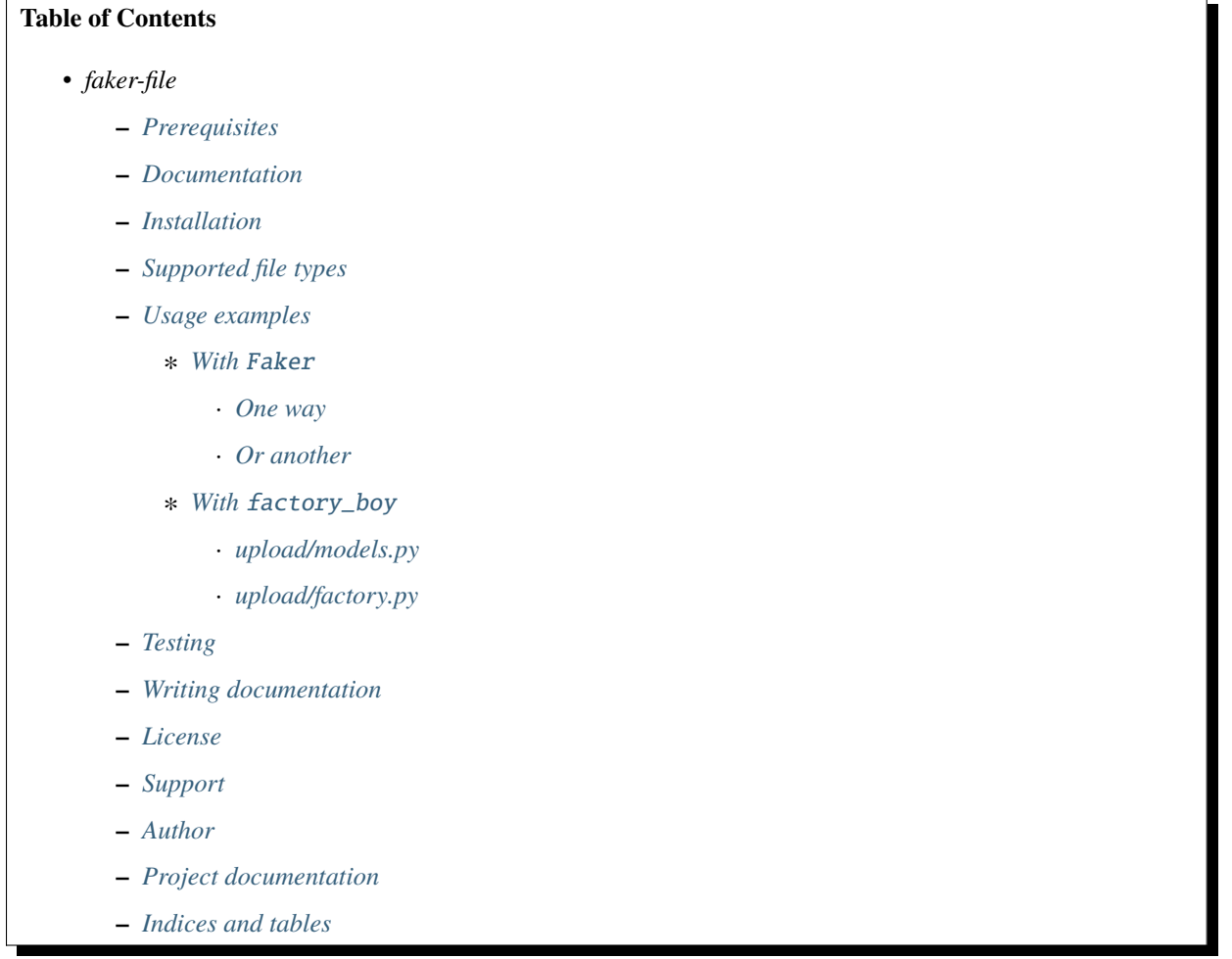

### <span id="page-29-0"></span>**11.1 Quick start**

### <span id="page-29-1"></span>**11.1.1 Installation**

pip install faker-file[all]

#### <span id="page-29-2"></span>**11.1.2 Usage**

#### <span id="page-29-3"></span>**11.1.2.1 With** Faker

```
from faker import Faker
from faker_file.providers.bin_file import BinFileProvider
from faker_file.providers.csv_file import CsvFileProvider
from faker_file.providers.docx_file import DocxFileProvider
from faker_file.providers.ico_file import IcoFileProvider
from faker_file.providers.jpeg_file import JpegFileProvider
from faker_file.providers.ods_file import OdsFileProvider
from faker_file.providers.pdf_file import PdfFileProvider
from faker_file.providers.png_file import PngFileProvider
from faker_file.providers.pptx_file import PptxFileProvider
from faker_file.providers.svg_file import SvgFileProvider
from faker_file.providers.txt_file import TxtFileProvider
from faker_file.providers.webp_file import WebpFileProvider
from faker_file.providers.xlsx_file import XlsxFileProvider
from faker_file.providers.zip_file import ZipFileProvider
FAKER = Faker()FAKER.add_provider(BinFileProvider)
FAKER.add_provider(CsvFileProvider)
FAKER.add_provider(DocxFileProvider)
FAKER.add_provider(IcoFileProvider)
FAKER.add_provider(JpegFileProvider)
FAKER.add_provider(OdsFileProvider)
FAKER.add_provider(PdfFileProvider)
FAKER.add_provider(PngFileProvider)
FAKER.add_provider(PptxFileProvider)
FAKER.add_provider(SvgFileProvider)
FAKER.add_provider(TxtFileProvider)
FAKER.add_provider(WebpFileProvider)
FAKER.add_provider(XlsxFileProvider)
FAKER.add_provider(ZipFileProvider)
bin\_file = FAKER/bin\_file()csv_file = FAKER.csv_file()docx_file = FAKER.docx_file()ico_file = FAKER.ico_file()
jpeg_file = FAKER.jpeg_file()
ods_file = FAKER.ods_file()
pdf_file = FAKER.pdf_file()png_file = FAKER.png_file()
```

```
pptx_file = FAKER.pptx_file()
svg_file = FAKER.svg_file()txt_file = FAKER.txt_file()webp_file = FAKER.webp_file()xlsx_file = FAKER.xlsx_file()
zip_file = FAKERrip_file()
```
#### <span id="page-30-0"></span>**11.1.2.2 With** factory\_boy

#### <span id="page-30-1"></span>**11.1.2.2.1 upload/models.py**

```
from django.db import models
class Upload(models.Model):
   """Upload model."""
   name = models.CharField(max_length=255, unique=True)description = models.TextField(null=True, blank=True)
   # Files
   docx file = models.FileField(null=True)pdf_file = models.FileField(null=True)
   pptx_file = models_FileField(null=True)txt_file = models.FileField(null=True)
   zip_file = models.FileField(null=True)
   class Meta:
       verbose_name = "Upload"
       verbose_name_plural = "Upload"
   def __str__(self):
       return self.name
```
#### <span id="page-30-2"></span>**11.1.2.2.2 upload/factories.py**

```
from django.conf import settings
from factory import Faker
from factory.django import DjangoModelFactory
# Import all providers we want to use
from faker_file.providers.docx_file import DocxFileProvider
from faker_file.providers.pdf_file import PdfFileProvider
from faker_file.providers.pptx_file import PptxFileProvider
from faker_file.providers.txt_file import TxtFileProvider
from faker_file.providers.zip_file import ZipFileProvider
```
from upload.models import Upload

```
# Add all providers we want to use
Faker.add_provider(DocxFileProvider)
Faker.add_provider(PdfFileProvider)
Faker.add_provider(PptxFileProvider)
Faker.add_provider(TxtFileProvider)
Faker.add_provider(ZipFileProvider)
class UploadFactory(DjangoModelFactory):
    """Upload factory."""
   name = Faker("text", max_nb_chars=100)
   description = Faker("text", max_nb_chars=1000)
    # Files
   docx_file = Faker("docx_file", root_path=settings.MEDIA_ROOT)
   pdf_file = Faker("pdf_file", root_path=settings.MEDIA_ROOT)
   pptx_file = Faker("pptx_file", root_path=settings.MEDIA_ROOT)
   txt_file = Faker("txt_file", root_path=settings.MEDIA_ROOT)
   zip_file = Faker("zip_file", root_path=settings.MEDIA_ROOT)
    class Meta:
        model = Upload
```
### <span id="page-31-0"></span>**11.2 Recipes**

#### <span id="page-31-1"></span>**11.2.1 When using with** Faker

When using with Faker, there are two ways of using the providers.

#### <span id="page-31-2"></span>**11.2.1.1 Imports and initializations**

<span id="page-31-3"></span>**11.2.1.1.1 One way**

```
from faker import Faker
from faker_file.providers.bin_file import BinFileProvider
from faker_file.providers.docx_file import DocxFileProvider
from faker_file.providers.pdf_file import PdfFileProvider
from faker_file.providers.pptx_file import PptxFileProvider
from faker_file.providers.txt_file import TxtFileProvider
from faker_file.providers.zip_file import ZipFileProvider
FAKER = Falser()# Usage example
file = TxtFileProvider(FAKER).txt_file(content="Lorem ipsum")
```
#### <span id="page-32-0"></span>**11.2.1.1.2 Or another**

```
from faker import Faker
from faker_file.providers.docx_file import DocxFileProvider
from faker_file.providers.pdf_file import PdfFileProvider
from faker_file.providers.pptx_file import PptxFileProvider
from faker_file.providers.txt_file import TxtFileProvider
from faker_file.providers.zip_file import ZipFileProvider
FAKER = Faker()FAKER.add_provider(DocxFileProvider)
FAKER.add_provider(PdfFileProvider)
FAKER.add_provider(PptxFileProvider)
FAKER.add_provider(TxtFileProvider)
FAKER.add_provider(ZipFileProvider)
# Usage example
file = FAKER.txt_file(content="Lorem ipsum")
```
Throughout documentation we will be mixing these approaches.

#### <span id="page-32-1"></span>**11.2.1.2 Create a TXT file with static content**

• Content of the file is Lorem ipsum.

```
file = TxtFileProvider(FAKER).txt_file(content="Lorem ipsum")
```
#### <span id="page-32-2"></span>**11.2.1.3 Create a DOCX file with dynamically generated content**

- Content is generated dynamically.
- Content is limited to 1024 chars.
- Wrap lines after 80 chars.
- Prefix the filename with zzz.

```
file = DocxFileProvider(FAKER).docx_file(
   prefix="zzz",
   max_nb_chars=1_024,
   wrap_chars_after=80,
)
```
#### <span id="page-33-0"></span>**11.2.1.4 Create a ZIP file consisting of TXT files with static content**

- 5 TXT files in the ZIP archive (default value is 5).
- Content of all files is Lorem ipsum.

```
file = ZipFileProvider(FAKER).zip_file(options={"content": "Lorem ipsum"})
```
#### <span id="page-33-1"></span>**11.2.1.5 Create a ZIP file consisting of 3 DOCX files with dynamically generated content**

- 3 DOCX files in the ZIP archive.
- Content is generated dynamically.
- Content is limited to 1024 chars.
- Prefix the filenames in archive with xxx\_.
- Prefix the filename of the archive itself with zzz.
- Inside the ZIP, put all files in directory yyy.

```
from faker_file.providers.zip_file import create_inner_docx_file
file = ZipFileProvider(FAKER).zip_file(
    prefix="zzz",
    options={
        "count": 3,
        "create_inner_file_func": create_inner_docx_file,
        "create_inner_file_args": {
            "prefix": "xxx_",
            "max_nb_chars": 1_024,
        }
        "directory": "yyy",
    }
)
```
#### <span id="page-33-2"></span>**11.2.1.6 Create a nested ZIP file**

Create a ZIP file which contains 5 ZIP files which contain 5 ZIP files which contain 5 DOCX files.

- 5 ZIP files in the ZIP archive.
- Content is generated dynamically.
- Prefix the filenames in archive with nested\_level\_1\_.
- Prefix the filename of the archive itself with nested\_level\_0\_.
- Each of the ZIP files inside the ZIP file in their turn contains 5 other ZIP files, prefixed with nested\_level\_2\_, which in their turn contain 5 DOCX files.

```
from faker_file.providers.zip_file import create_inner_docx_file, create_inner_zip_file
file = ZipFileProvider(FAKER).zip_file(
   prefix="nested_level_0_",
   options={
        "create_inner_file_func": create_inner_zip_file,
        "create_inner_file_args": {
```

```
"prefix": "nested_level_1_",
            "options": {
                "create_inner_file_func": create_inner_zip_file,
                "create_inner_file_args": {
                    "prefix": "nested_level_2_",
                    "options": {
                         "create_inner_file_func": create_inner_docx_file,
                    }
                },
            }
        },
    }
)
```
#### <span id="page-34-0"></span>**11.2.1.7 Create a TXT file with static content**

file = FAKER.txt\_file(content="Lorem ipsum dolor sit amet")

#### <span id="page-34-1"></span>**11.2.1.8 Create a DOCX file with dynamically generated content**

- Content is generated dynamically.
- Content is limited to 1024 chars.
- Wrap lines after 80 chars.
- Prefix the filename with zzz.

```
file = FAKER.docx_file(
   prefix="zzz",
   max_nb_chars=1_024,
   wrap_chars_after=80,
```

```
)
```
#### <span id="page-34-2"></span>**11.2.1.9 Create a PDF file with predefined template containing dynamic fixtures**

- Content template is predefined and contains dynamic fixtures.
- Wrap lines after 80 chars.

```
template = """"{ \{date\} } { \{city\} }, { \{country\} }Hello {{name}},
{{text}} {{text}} {{text}}
{{text}} {{text}} {{text}}
{{text}} {{text}} {{text}}
```

```
Address: {{address}}
Best regards,
{{name}}
{{address}}
{{phone_number}}
"""
```
#### file = FAKER.pdf\_file(content=template, wrap\_chars\_after=80)

#### <span id="page-35-0"></span>**11.2.1.10 Pick a random file from a directory given**

- Create an exact copy of the randomly picked file under a different name.
- Prefix of the destination file would be zzz.
- source\_dir\_path is the absolute path to the directory to pick files from.

```
from faker_file.providers.random_file_from_dir import (
    RandomFileFromDirProvider,
\lambdafile = RandomFileFromDirProvider(FAKER).random_file_from_dir(
    source_dir_path="/tmp/tmp/",
    prefix="zzz",
)
```
### <span id="page-35-1"></span>**11.2.2 When using with** Django **(and** factory\_boy**)**

When used with Django (to generate fake data with factory\_boy factories), the root\_path argument shall be provided. Otherwise (although no errors will be triggered) the generated files will reside outside the MEDIA\_ROOT directory (by default in /tmp/tmp/ on Linux) and further operations with those files through Django will cause SuspiciousOperation exception.

#### <span id="page-35-2"></span>**11.2.2.1 Basic example**

#### <span id="page-35-3"></span>**11.2.2.1.1 Imaginary** Django **model**

```
from django.db import models
class Upload(models.Model):
    """Upload model."""
   name = models.CharField(max_length=255, unique=True)
    description = models.TextField(null=True, blank=True)
    # Files
```

```
docx_file = models.FileField(null=True)pdf_file = models.FileField(null=True)
pptx_file = models.FileField(null=True)txt_file = models.FileField(null=True)zip_file = models.FileField(null=True)
file = models.FileField(null=True)class Meta:
    verbose_name = "Upload"
    verbose_name_plural = "Upload"
def _{_{}}str_{_{}}(self):return self.name
```
#### <span id="page-36-0"></span>**11.2.2.1.2 Correspondent** factory\_boy **factory**

```
from django.conf import settings
from factory import Faker
from factory.django import DjangoModelFactory
# Import all providers we want to use
from faker_file.providers.docx_file import DocxFileProvider
from faker_file.providers.pdf_file import PdfFileProvider
from faker_file.providers.pptx_file import PptxFileProvider
from faker_file.providers.txt_file import TxtFileProvider
from faker_file.providers.zip_file import ZipFileProvider
from upload.models import Upload
# Add all providers we want to use
Faker.add_provider(DocxFileProvider)
Faker.add_provider(PdfFileProvider)
Faker.add_provider(PptxFileProvider)
Faker.add_provider(TxtFileProvider)
Faker.add_provider(ZipFileProvider)
class UploadFactory(DjangoModelFactory):
    """Upload factory."""
   name = Faker("text", max_nb_chars=100)
   description = Faker("text", max_nb_chars=1000)
    # Files
   docx_file = Faker("docx_file", root_path=settings.MEDIA_ROOT)
   pdf_file = Faker("pdf_file", root_path=settings.MEDIA_ROOT)
   pptx_file = Faker("pptx_file", root_path=settings.MEDIA_ROOT)
   txt_file = Faker("txt_file", root_path=settings.MEDIA_ROOT)
   zip_file = Faker("zip_file", root_path=settings.MEDIA_ROOT)
    file = Faker("txt_file", root_path=settings.MEDIA_ROOT)
```
class Meta: model = Upload

#### <span id="page-37-0"></span>**11.2.2.2 Randomize provider choice**

```
from random import choice
from factory import LazyAttribute
from faker import Faker as FakerFaker
FAKER = FakerFaker()PROVIDER_CHOICES = [
   lambda: DocxFileProvider(FAKER).docx_file(root_path=settings.MEDIA_ROOT),
   lambda: PdfFileProvider(FAKER).pdf_file(root_path=settings.MEDIA_ROOT),
   lambda: PptxFileProvider(FAKER).pptx_file(root_path=settings.MEDIA_ROOT),
   lambda: TxtFileProvider(FAKER).txt_file(root_path=settings.MEDIA_ROOT),
   lambda: ZipFileProvider(FAKER).zip_file(root_path=settings.MEDIA_ROOT),
]
def pick_random_provider(*args, **kwargs):
   return choice(PROVIDER_CHOICES)()
class UploadFactory(DjangoModelFactory):
    """Upload factory that randomly picks a file provider."""
    # ...
    file = LazyAttribute(pick_random_provider)
    # ...
```
#### <span id="page-37-1"></span>**11.2.2.3 Generate a file of a certain size**

The only two file types for which it is easy to foresee the file size are BIN and TXT. Note, that size of BIN files is always exact, while for TXT it is approximate.

#### <span id="page-37-2"></span>**11.2.2.3.1 BIN**

```
file = BinFileProvider(FAKER).bin_file(length=1024**2) # 1 Mb
file = BinFileProvider(FAKER).bin_file(length=3*1024**2) # 3 Mb
file = BinFileProvider(FAKER).bin_file(length=10*1024**2) # 10 Mb
file = BinFileProvider(FAKER).bin_file(length=1024) # 1 Khfile = BinFileProvider(FAKER).bin_file(length=3*1024) # 3 Kb
file = BinFileProvider(FAKER).bin_file(length=10*1024) # 10 Kb
```
#### <span id="page-38-0"></span>**11.2.2.3.2 TXT**

```
file = TxtFileProvider(FAKER).txt_file(max_nb_chars=1024**2) # 1 Mb
file = TxtFileProvider(FAKER).txt_file(max_nb_chars=3*1024**2) # 3 Mb
file = TxtFileProvider(FAKER).txt_file(max_nb_chars=10*1024**2) # 10 Mb
file = TxtFileProvider(FAKER).txt_file(max_nb_chars=1024) # 1 Kb
file = TxtFileProvider(FAKER).txt_file(max_nb_chars=3*1024) # 3 Kb
file = TxtFileProvider(FAKER).txt_file(max_nb_chars=10*1024) # 10 Kb
```
### <span id="page-38-1"></span>**11.3 Release history and notes**

[Sequence based identifiers](http://en.wikipedia.org/wiki/Software_versioning#Sequence-based_identifiers) are used for versioning (schema follows below):

```
major.minor[.revision]
```
- It's always safe to upgrade within the same minor version (for example, from 0.3 to 0.3.4).
- Minor version changes might be backwards incompatible. Read the release notes carefully before upgrading (for example, when upgrading from 0.3.4 to 0.4).
- All backwards incompatible changes are mentioned in this document.

### <span id="page-38-2"></span>**11.3.1 0.7**

2022-12-12

- Added RandomFileFromDirProvider which picks a random file from directory given.
- Improved docs.

### <span id="page-38-3"></span>**11.3.2 0.6**

2022-12-11

- Pass optional generator argument to inner functions of the ZipFileProvider.
- Added create\_inner\_zip\_file inner function which allows to create nested ZIPs.
- Reached test coverage of 100%.

#### <span id="page-38-4"></span>**11.3.3 0.5**

#### 2022-12-10

*Note, that this release introduces breaking changes!*

- Added *ODS* file support.
- Switched to tablib for easy, non-variant support of various formats (*XLSX*, *ODS*).
- Silence imgkit logging output.
- *ZipFileProvider* allows to pass arbitrary arguments to inner functions. Put all your inner function arguments into a dictionary and pass it in *create\_inner\_file\_args* key inside *options* argument. See the example below.

```
zip_file = ZipFileProvider(None).file(prefix="zzz_archive_",
   options={
        "count": 5,
        "create_inner_file_func": create_inner_docx_file,
        "create_inner_file_args": {
            "prefix": "zzz_file_",
            "max_nb_chars": 1_024,
            "content": "{{date}}\r\n{{text}}\r\n{{name}}",
        },
        "directory": "zzz",
   }
)
```
### <span id="page-39-0"></span>**11.3.4 0.4**

#### 2022-12-09

*Note, that this release introduces breaking changes!*

- Remove the concept of content generators (and the correspondent content\_generator arguments in implemented providers). Instead, allow usage of dynamic fixtures in the provided content argument.
- Remove temporary files when creating ZIP archives.
- Various improvements and fixes in docs.

### <span id="page-39-1"></span>**11.3.5 0.3**

#### 2022-12-08

- Add support for *BIN*, *CSV* and *XLSX* files.
- Better visual representation of generated images and PDFs.

### <span id="page-39-2"></span>**11.3.6 0.2**

2022-12-07

- Added support for *ICO*, *JPEG*, *PNG*, *SVG* and *WEBP* files.
- Documentation improvements.

### <span id="page-39-3"></span>**11.3.7 0.1**

#### 2022-12-06

• Initial beta release.

### <span id="page-40-6"></span><span id="page-40-0"></span>**11.4 Package**

Contents:

**Table of Contents**

• *[Package](#page-40-0)*

### <span id="page-40-1"></span>**11.4.1 faker\_file package**

#### <span id="page-40-2"></span>**11.4.1.1 Subpackages**

#### <span id="page-40-3"></span>**11.4.1.1.1 faker\_file.providers package**

#### <span id="page-40-4"></span>**11.4.1.1.1.1 Submodules**

#### <span id="page-40-5"></span>**11.4.1.1.1.2 faker\_file.providers.bin\_file module**

#### class faker\_file.providers.bin\_file.BinFileProvider(*generator: Any*)

Bases: BaseProvider, [FileMixin](#page-55-6)

BIN file provider.

Usage example:

from faker\_file.providers.bin\_file import BinFileProvider

file = BinFileProvider(None).bin\_file()

Usage example with options:

from faker\_file.providers.bin\_file import BinFileProvider

#### **file = BinFileProvider(None).bin\_file(**

prefix="zzz", length=1024\*\*2,

)

```
bin_file(root_path: Optional[str] = None, rel_path: str = 'tmp', prefix: Optional[str] = None, length: int =
           1048576, content: Optional[bytes] = None, **kwargs) → StringValue
```
Generate a CSV file with random text.

#### **Parameters**

- root\_path Path of your files root directory (in case of Django it would be *settings.MEDIA\_ROOT*).
- rel\_path Relative path (from root directory).
- prefix File name prefix.
- length –
- content File content. If given, used as is.

#### **Returns**

Relative path (from root directory) of the generated file.

<span id="page-41-1"></span>extension: str = 'bin'

#### <span id="page-41-0"></span>**11.4.1.1.1.3 faker\_file.providers.csv\_file module**

```
class faker_file.providers.csv_file.CsvFileProvider(generator: Any)
```
Bases: BaseProvider, [FileMixin](#page-55-6)

CSV file provider.

Usage example:

from faker\_file.providers.csv\_file import CsvFileProvider

file = CsvFileProvider(None).csv\_file()

Usage example with options:

from faker\_file.providers.csv\_file import CsvFileProvider

#### **file = CsvFileProvider(None).csv\_file(**

```
prefix="zzz", num_rows=100, data_columns=('{{name}}', '{{sentence}}', '{{address}}'), in-
clude row ids=True,
```

```
)
```

```
csv_file(root_path: Optional[str] = None, rel_path: str = 'tmp', prefix: Optional[str] = None, header:
           Optional[Sequence[str]] = None, data_columns: Tuple[str, str] = ('{{name}}', '{{address}}'),
           num_rows: int = 10, include_row_ids: bool = False, content: Optional[str] = None, **kwargs) \rightarrowStringValue
```
Generate a CSV file with random text.

#### **Parameters**

- root\_path Path of your files root directory (in case of Django it would be *settings.MEDIA\_ROOT*).
- rel\_path Relative path (from root directory).
- header The header argument expects a list or a tuple of strings that will serve as the header row if supplied.
- data\_columns The data\_columns argument expects a list or a tuple of string tokens, and these string tokens will be passed to pystr\_format() for data generation. Argument Groups are used to pass arguments to the provider methods. Both header and data\_columns must be of the same length.
- num\_rows The num\_rows argument controls how many rows of data to generate, and the include\_row\_ids argument may be set to True to include a sequential row ID column.
- include\_row\_ids –
- **prefix** File name prefix.
- **content** File content. If given, used as is.

#### **Returns**

Relative path (from root directory) of the generated file.

```
extension: str = 'csv'
```
#### <span id="page-42-2"></span><span id="page-42-0"></span>**11.4.1.1.1.4 faker\_file.providers.docx\_file module**

```
class faker_file.providers.docx_file.DocxFileProvider(generator: Any)
```
Bases: BaseProvider, [FileMixin](#page-55-6)

DOCX file provider.

Usage example:

from faker\_file.providers.docx\_file import DocxFileProvider

 $file = DocxFileProvider(None).docx file()$ 

Usage example with options:

from faker\_file.providers.docx\_file import DocxFileProvider

**file = DocxFileProvider(None).docx\_file(**

prefix="zzz", max\_nb\_chars=100\_000, wrap\_chars\_after=80,

)

docx\_file(*root\_path: Optional[str] = None*, *rel\_path: str = 'tmp'*, *prefix: Optional[str] = None*, *max\_nb\_chars: int = 10000*, *wrap\_chars\_after: Optional[int] = None*, *content: Optional[str] = None*, *\*\*kwargs*) → *[StringValue](#page-55-7)*

Generate a DOCX file with random text.

#### **Parameters**

- root\_path Path of your files root directory (in case of Django it would be *settings.MEDIA\_ROOT*).
- rel\_path Relative path (from root directory).
- **prefix** File name prefix.
- max\_nb\_chars Max number of chars for the content.
- wrap\_chars\_after If given, the output string would be separated by line breaks after the given position.
- content File content. Might contain dynamic elements, which are then replaced by correspondent fixtures.

#### **Returns**

Relative path (from root directory) of the generated file.

extension: str = 'docx'

#### <span id="page-42-1"></span>**11.4.1.1.1.5 faker\_file.providers.ico\_file module**

#### class faker\_file.providers.ico\_file.IcoFileProvider(*generator: Any*)

Bases: BaseProvider, [FileMixin](#page-55-6)

ICO file provider.

Usage example:

from faker\_file.providers.png\_file import IcoFileProvider

file = IcoFileProvider(None).ico\_file()

Usage example with options:

<span id="page-43-1"></span>from faker\_file.providers.ico\_file import IcoFileProvider

```
file = IcoFileProvider(None).ico_file(
```
prefix="zzz", max\_nb\_chars=100\_000, wrap\_chars\_after=80,

)

#### extension: str = 'ico'

ico\_file(*root\_path: Optional[str] = None*, *rel\_path: str = 'tmp'*, *prefix: Optional[str] = None*, *max\_nb\_chars: int = 5000*, *wrap\_chars\_after: Optional[int] = None*, *content: Optional[str] = None*, *\*\*kwargs*) → *[StringValue](#page-55-7)*

Generate an ICO file with random text.

#### **Parameters**

- root\_path Path of your files root directory (in case of Django it would be *settings.MEDIA\_ROOT*).
- rel\_path Relative path (from root directory).
- **prefix** File name prefix.
- max\_nb\_chars Max number of chars for the content.
- wrap\_chars\_after If given, the output string would be separated by line breaks after the given position.
- content File content. Might contain dynamic elements, which are then replaced by correspondent fixtures.

#### **Returns**

Relative path (from root directory) of the generated file.

#### <span id="page-43-0"></span>**11.4.1.1.1.6 faker\_file.providers.jpeg\_file module**

```
class faker_file.providers.jpeg_file.JpegFileProvider(generator: Any)
     Bases: BaseProvider, FileMixin
```
JPEG file provider.

Usage example:

from faker file.providers.jpeg\_file import JpegFileProvider

 $file = JpegFileProvider(None).jpeg_file()$ 

Usage example with options:

from faker\_file.providers.jpeg\_file import JpegFileProvider

```
file = JpegFileProvider(None).jpeg_file(
```
prefix="zzz", max\_nb\_chars=100\_000, wrap\_chars\_after=80,

```
\lambda
```
extension: str = 'jpg'

jpeg\_file(*root\_path: Optional[str] = None*, *rel\_path: str = 'tmp'*, *prefix: Optional[str] = None*, *max\_nb\_chars: int = 5000*, *wrap\_chars\_after: Optional[int] = None*, *content: Optional[str] = None*, *\*\*kwargs*) → *[StringValue](#page-55-7)*

Generate a JPEG file with random text.

#### <span id="page-44-1"></span>**Parameters**

- root\_path Path of your files root directory (in case of Django it would be *settings.MEDIA\_ROOT*).
- rel\_path Relative path (from root directory).
- $prefix File$  name prefix.
- max\_nb\_chars Max number of chars for the content.
- wrap\_chars\_after If given, the output string would be separated by line breaks after the given position.
- content File content. Might contain dynamic elements, which are then replaced by correspondent fixtures.

#### **Returns**

Relative path (from root directory) of the generated file.

#### <span id="page-44-0"></span>**11.4.1.1.1.7 faker\_file.providers.ods\_file module**

#### class faker\_file.providers.ods\_file.OdsFileProvider(*generator: Any*)

Bases: BaseProvider, [FileMixin](#page-55-6)

ODS file provider.

Usage example:

from faker import Faker from faker\_file.providers.ods\_file import OdsFileProvider

 $file = OdsFileProvider(Faker()).ods_file()$ 

Usage example with options:

from faker import Faker from faker\_file.providers.ods\_file import OdsFileProvider

```
file = OdsFileProvider(Faker()).ods_file(
```

```
prefix="zzz", num_rows=100, data_columns={
```
"name": "{{name}}", "residency": "{{address}}",

}, include\_row\_ids=True,

 $\lambda$ 

#### extension: str = 'ods'

ods\_file(*root\_path: Optional[str] = None*, *rel\_path: str = 'tmp'*, *prefix: Optional[str] = None*, *data\_columns: Optional[Dict[str, str]] = None*, *num\_rows: int = 10*, *content: Optional[str] = None*, *\*\*kwargs*) → *[StringValue](#page-55-7)*

Generate a ODS file with random text.

#### **Parameters**

- root\_path Path of your files root directory (in case of Django it would be *settings.MEDIA\_ROOT*).
- rel\_path Relative path (from root directory).
- data\_columns The data\_columns argument expects a list or a tuple of string tokens, and these string tokens will be passed to pystr\_format() for data generation. Argument Groups are used to pass arguments to the provider methods. Both header and data\_columns must be of the same length.
- <span id="page-45-1"></span>• num\_rows – The num\_rows argument controls how many rows of data to generate, and the include\_row\_ids argument may be set to True to include a sequential row ID column.
- **prefix** File name prefix.
- **content** List of dicts with content (JSON-like format). If given, used as is.

#### **Returns**

Relative path (from root directory) of the generated file.

#### <span id="page-45-0"></span>**11.4.1.1.1.8 faker\_file.providers.pdf\_file module**

```
class faker_file.providers.pdf_file.PdfFileProvider(generator: Any)
```
Bases: BaseProvider, [FileMixin](#page-55-6)

PDF file provider.

Usage example:

from faker\_file.providers.pdf\_file import PdfFileProvider

file = PdfFileProvider(None).pdf\_file()

Usage example with options:

from faker\_file.providers.pdf\_file import PdfFileProvider

```
file = PdfFileProvider(None).pdf_file(
```
prefix="zzz", max\_nb\_chars=100\_000, wrap\_chars\_after=80,

)

#### extension: str = 'pdf'

pdf\_file(*root\_path: Optional[str] = None*, *rel\_path: str = 'tmp'*, *prefix: Optional[str] = None*, *max\_nb\_chars: int = 10000*, *wrap\_chars\_after: Optional[int] = None*, *content: Optional[str] = None*, *\*\*kwargs*) → *[StringValue](#page-55-7)*

Generate a PDF file with random text.

#### **Parameters**

- root\_path Path of your files root directory (in case of Django it would be *settings.MEDIA\_ROOT*).
- rel\_path Relative path (from root directory).
- **prefix** File name prefix.
- max\_nb\_chars Max number of chars for the content.
- wrap\_chars\_after If given, the output string would be separated by line breaks after the given position.
- content File content. Might contain dynamic elements, which are then replaced by correspondent fixtures.

#### **Returns**

Relative path (from root directory) of the generated file.

#### <span id="page-46-2"></span><span id="page-46-0"></span>**11.4.1.1.1.9 faker\_file.providers.png\_file module**

```
class faker_file.providers.png_file.PngFileProvider(generator: Any)
```
Bases: BaseProvider, [FileMixin](#page-55-6)

PNG file provider.

Usage example:

from faker\_file.providers.png\_file import PngFileProvider

 $file = PngFileProvider(None).pngfile()$ 

Usage example with options:

from faker\_file.providers.png\_file import PngFileProvider

**file = PngFileProvider(None).png\_file(**

prefix="zzz", max\_nb\_chars=100\_000, wrap\_chars\_after=80,

)

#### extension: str = 'png'

png\_file(*root\_path: Optional[str] = None*, *rel\_path: str = 'tmp'*, *prefix: Optional[str] = None*, *max\_nb\_chars: int = 5000*, *wrap\_chars\_after: Optional[int] = None*, *content: Optional[str] = None*, *\*\*kwargs*) → *[StringValue](#page-55-7)*

Generate a PNG file with random text.

#### **Parameters**

- root\_path Path of your files root directory (in case of Django it would be *settings.MEDIA\_ROOT*).
- rel\_path Relative path (from root directory).
- **prefix** File name prefix.
- max\_nb\_chars Max number of chars for the content.
- wrap\_chars\_after If given, the output string would be separated by line breaks after the given position.
- content File content. Might contain dynamic elements, which are then replaced by correspondent fixtures.

#### **Returns**

Relative path (from root directory) of the generated file.

#### <span id="page-46-1"></span>**11.4.1.1.1.10 faker\_file.providers.pptx\_file module**

#### class faker\_file.providers.pptx\_file.PptxFileProvider(*generator: Any*)

Bases: BaseProvider, [FileMixin](#page-55-6)

PPTX file provider.

Usage example:

from faker\_file.providers.pptx\_file import PptxFileProvider

file = PptxFileProvider(None).pptx\_file()

Usage example with options:

<span id="page-47-1"></span>from faker\_file.providers.pptx\_file import PptxFileProvider

#### **file = PptxFileProvider(None).pptx\_file(**

prefix="zzz", max\_nb\_chars=100\_000, wrap\_chars\_after=80,

)

#### extension: str = 'pptx'

pptx\_file(*root\_path: Optional[str] = None*, *rel\_path: str = 'tmp'*, *prefix: Optional[str] = None*, *max\_nb\_chars: int = 10000*, *wrap\_chars\_after: Optional[int] = None*, *content: Optional[str] = None*, *\*\*kwargs*) → *[StringValue](#page-55-7)*

Generate a file with random text.

#### **Parameters**

- root\_path Path of your files root directory (in case of Django it would be *settings.MEDIA\_ROOT*).
- rel\_path Relative path (from root directory).
- **prefix** File name prefix.
- max\_nb\_chars Max number of chars for the content.
- wrap\_chars\_after If given, the output string would be separated by line breaks after the given position.
- content File content. Might contain dynamic elements, which are then replaced by correspondent fixtures.

#### **Returns**

Relative path (from root directory) of the generated file.

#### <span id="page-47-0"></span>**11.4.1.1.1.11 faker\_file.providers.svg\_file module**

```
class faker_file.providers.svg_file.SvgFileProvider(generator: Any)
```
Bases: BaseProvider, [FileMixin](#page-55-6)

SVG file provider.

Usage example:

from faker\_file.providers.svg\_file import SvgFileProvider

file = SvgFileProvider(None).svg\_file()

Usage example with options:

from faker\_file.providers.svg\_file import SvgFileProvider

#### **file = SvgFileProvider(None).svg\_file(**

prefix="zzz", max\_nb\_chars=100\_000, wrap\_chars\_after=80,

```
\lambda
```
extension: str = 'svg'

svg\_file(*root\_path: Optional[str] = None*, *rel\_path: str = 'tmp'*, *prefix: Optional[str] = None*, *max\_nb\_chars: int = 5000*, *wrap\_chars\_after: Optional[int] = None*, *content: Optional[str] = None*, *\*\*kwargs*) → *[StringValue](#page-55-7)*

Generate an SVG file with random text.

#### <span id="page-48-1"></span>**Parameters**

- root\_path Path of your files root directory (in case of Django it would be *settings.MEDIA\_ROOT*).
- rel\_path Relative path (from root directory).
- $prefix File$  name prefix.
- max\_nb\_chars Max number of chars for the content.
- wrap\_chars\_after If given, the output string would be separated by line breaks after the given position.
- content File content. Might contain dynamic elements, which are then replaced by correspondent fixtures.

#### **Returns**

Relative path (from root directory) of the generated file.

#### <span id="page-48-0"></span>**11.4.1.1.1.12 faker\_file.providers.txt\_file module**

#### class faker\_file.providers.txt\_file.TxtFileProvider(*generator: Any*)

Bases: BaseProvider, [FileMixin](#page-55-6)

TXT file provider.

Usage example:

from faker\_file.providers.txt\_file import TxtFileProvider

file = TxtFileProvider(None).txt\_file()

Usage example with options:

from faker\_file.providers.txt\_file import TxtFileProvider

```
file = TxtFileProvider(None).txt_file(
    prefix="zzz", max_nb_chars=100_000, wrap_chars_after=80,
```
#### )

#### extension: str = 'txt'

txt\_file(*root\_path: Optional[str] = None*, *rel\_path: str = 'tmp'*, *prefix: Optional[str] = None*, *max\_nb\_chars: int = 10000*, *wrap\_chars\_after: Optional[int] = None*, *content: Optional[str] = None*, *\*\*kwargs*) → *[StringValue](#page-55-7)*

Generate a TXT file with random text.

#### **Parameters**

- root\_path Path of your files root directory (in case of Django it would be *settings.MEDIA\_ROOT*).
- rel\_path Relative path (from root directory).
- **prefix** File name prefix.
- max\_nb\_chars Max number of chars for the content.
- wrap\_chars\_after If given, the output string would be separated by line breaks after the given position.

<span id="page-49-1"></span>• content – File content. Might contain dynamic elements, which are then replaced by correspondent fixtures.

#### **Returns**

Relative path (from root directory) of the generated file.

#### <span id="page-49-0"></span>**11.4.1.1.1.13 faker\_file.providers.webp\_file module**

class faker\_file.providers.webp\_file.WebpFileProvider(*generator: Any*)

Bases: BaseProvider, [FileMixin](#page-55-6)

WEBP file provider.

Usage example:

from faker\_file.providers.webp\_file import WebpFileProvider

file = WebpFileProvider(None).webp\_file()

Usage example with options:

from faker\_file.providers.webp\_file import WebpFileProvider

```
file = WebpFileProvider(None).webp_file(
    prefix="zzz", max_nb_chars=100_000, wrap_chars_after=80,
```
)

#### extension: str = 'webp'

webp\_file(*root\_path: Optional[str] = None*, *rel\_path: str = 'tmp'*, *prefix: Optional[str] = None*, *max\_nb\_chars: int = 5000*, *wrap\_chars\_after: Optional[int] = None*, *content: Optional[str] = None*, *\*\*kwargs*) → *[StringValue](#page-55-7)*

Generate a WEBP file with random text.

#### **Parameters**

- root\_path Path of your files root directory (in case of Django it would be *settings.MEDIA\_ROOT*).
- rel\_path Relative path (from root directory).
- **prefix** File name prefix.
- max nb chars Max number of chars for the content.
- wrap\_chars\_after If given, the output string would be separated by line breaks after the given position.
- content File content. Might contain dynamic elements, which are then replaced by correspondent fixtures.

#### **Returns**

Relative path (from root directory) of the generated file.

#### <span id="page-50-1"></span><span id="page-50-0"></span>**11.4.1.1.1.14 faker\_file.providers.xlsx\_file module**

```
class faker_file.providers.xlsx_file.XlsxFileProvider(generator: Any)
```
Bases: BaseProvider, [FileMixin](#page-55-6)

XLSX file provider.

Usage example:

from faker import Faker from faker\_file.providers.xlsx\_file import XlsxFileProvider

 $file = XlsxFileProvider(Faker())$ .xlsx  $file()$ 

Usage example with options:

from faker import Faker from faker\_file.providers.xlsx\_file import XlsxFileProvider

```
file = XlsxFileProvider(Faker()).xlsx_file(
```
prefix="zzz", num\_rows=100, data\_columns={

"name": "{{name}}", "residency": "{{address}}",

}, include\_row\_ids=True,

```
\lambda
```

```
extension: str = 'xlsx'
```

```
xlsx_file(root_path: Optional[str] = None, rel_path: str = 'tmp', prefix: Optional[str] = None,
            data_columns: Optional[Dict[str, str]] = None, num_rows: int = 10, content: Optional[str] =
            None, **kwargs) → StringValue
```
Generate a XLSX file with random text.

#### **Parameters**

- root\_path Path of your files root directory (in case of Django it would be *settings.MEDIA\_ROOT*).
- rel\_path Relative path (from root directory).
- data\_columns The data\_columns argument expects a list or a tuple of string tokens, and these string tokens will be passed to pystr\_format() for data generation. Argument Groups are used to pass arguments to the provider methods. Both header and data\_columns must be of the same length.
- num\_rows The num\_rows argument controls how many rows of data to generate, and the include\_row\_ids argument may be set to True to include a sequential row ID column.
- **prefix** File name prefix.
- content List of dicts with content (JSON-like format). If given, used as is.

#### **Returns**

Relative path (from root directory) of the generated file.

#### <span id="page-51-1"></span><span id="page-51-0"></span>**11.4.1.1.1.15 faker\_file.providers.zip\_file module**

```
class faker_file.providers.zip_file.ZipFileProvider(generator: Any)
```
Bases: BaseProvider, [FileMixin](#page-55-6)

ZIP file provider.

Usage example:

from faker import Faker from faker\_file.providers.zip\_file import ZipFileProvider

 $FAKER = Faker()$ 

file = ZipFileProvider(FAKER).zip\_file()

Usage example with options:

### **from faker\_file.providers.zip\_file import (**

```
ZipFileProvider, create_inner_docx_file
```

```
\mathcal{L}
```
#### **file = ZipFileProvider(FAKER).zip\_file(**

prefix="**zzz\_archive\_**", options={

```
"count": 5, "create_inner_file_func": create_inner_docx_file, "create_inner_file_args":
    {
      "prefix": "zzz_docx_file_", "max_nb_chars": 1_024,
    }, "directory": "zzz",
}
```
)

)

Usage example of nested ZIPs:

```
file = ZipFileProvider(FAKER).zip_file(
```

```
options={
```

```
"create_inner_file_func": create_inner_zip_file, "create_inner_file_args": {
```

```
"options": {
         "create_inner_file_func": create_inner_docx_file,
      }
    }
}
```
If you want to see, which files were included inside the zip, check the file.data["files"].

```
extension: str = 'zip'
```

```
zip_file(root_path: Optional[str] = None, rel_path: str = 'tmp', prefix: Optional[str] = None, options:
           Optional[Dict[str, Any]] = None, **kwargs) → StringValue
```
Generate a ZIP file with random text.

#### **Parameters**

• root\_path – Path of your files root directory (in case of Django it would be *settings.MEDIA\_ROOT*).

<span id="page-52-0"></span>• rel\_path – Relative path (from root directory). •  $prefix - File$  name prefix. • options – Options (non-structured) for complex types, such as zip. **Returns** Relative path (from root directory) of the generated file. faker\_file.providers.zip\_file.create\_inner\_bin\_file(*root\_path: Optional[str] = None*, *rel\_path: str = 'tmp'*, *prefix: Optional[str] = None*, *generator: Optional[Union[Provider, Faker]] = None*, *length: int = 1048576*, *content: Optional[str] = None*, *\*\*kwargs*) → *[StringValue](#page-55-7)* Create inner BIN file. faker\_file.providers.zip\_file.create\_inner\_csv\_file(*root\_path: Optional[str] = None*, *rel\_path: str = 'tmp'*, *prefix: Optional[str] = None*, *generator: Optional[Union[Provider, Faker]] = None*, *header: Optional[Sequence[str]] = None*, *data\_columns: Tuple[str, str] = ('{{name}}', '{{address}}')*, *num\_rows: int = 10*, *include\_row\_ids: bool = False*, *content:*  $Optional[str] = None, **kwargs) \rightarrow StringValue$  $Optional[str] = None, **kwargs) \rightarrow StringValue$ Create inner CSV file. faker\_file.providers.zip\_file.create\_inner\_docx\_file(*root\_path: Optional[str] = None*, *rel\_path: str = 'tmp'*, *prefix: Optional[str] = None*, *generator: Optional[Union[Provider, Faker]] = None*, *max\_nb\_chars: int = 10000*, *wrap\_chars\_after: Optional[int] = None*, *content: Optional[str] = None*, *\*\*kwargs*) → *[StringValue](#page-55-7)* Create inner DOCX file. faker\_file.providers.zip\_file.create\_inner\_ico\_file(*root\_path: Optional[str] = None*, *rel\_path: str = 'tmp'*, *prefix: Optional[str] = None*, *generator: Optional[Union[Provider, Faker]] = None*, *max\_nb\_chars: int = 5000*, *wrap\_chars\_after: Optional[int] = None*, *content: Optional[str] = None*, *\*\*kwargs*) → *[StringValue](#page-55-7)* Create inner ICO file. faker\_file.providers.zip\_file.create\_inner\_jpeg\_file(*root\_path: Optional[str] = None*, *rel\_path: str = 'tmp'*, *prefix: Optional[str] = None*, *generator: Optional[Union[Provider, Faker]] = None*, *max\_nb\_chars: int = 5000*, *wrap\_chars\_after: Optional[int] = None*, *content: Optional[str] = None*, *\*\*kwargs*) → *[StringValue](#page-55-7)* Create inner JPEG file. faker\_file.providers.zip\_file.create\_inner\_ods\_file(*root\_path: Optional[str] = None*, *rel\_path: str = 'tmp'*, *prefix: Optional[str] = None*, *generator: Optional[Union[Provider, Faker]] = None*, *data\_columns: Optional[Dict[str, str]] = None*, *num\_rows: int = 10*, *content: Optional[str] = None*, *\*\*kwargs*) → *[StringValue](#page-55-7)*

<span id="page-53-0"></span>Create inner ODS file.

faker\_file.providers.zip\_file.create\_inner\_pdf\_file(*root\_path: Optional[str] = None*, *rel\_path: str = 'tmp'*, *prefix: Optional[str] = None*, *generator: Optional[Union[Provider, Faker]] = None*, *max\_nb\_chars: int = 10000*, *wrap\_chars\_after: Optional[int] = None*, *content: Optional[str] = None*, *\*\*kwargs*) → *[StringValue](#page-55-7)*

Create inner PDF file.

faker\_file.providers.zip\_file.create\_inner\_png\_file(*root\_path: Optional[str] = None*, *rel\_path: str = 'tmp'*, *prefix: Optional[str] = None*, *generator: Optional[Union[Provider, Faker]] = None*, *max\_nb\_chars: int = 5000*, *wrap\_chars\_after: Optional[int] = None*, *content: Optional[str] = None*, *\*\*kwargs*) → *[StringValue](#page-55-7)*

Create inner PNG file.

faker\_file.providers.zip\_file.create\_inner\_pptx\_file(*root\_path: Optional[str] = None*, *rel\_path: str = 'tmp'*, *prefix: Optional[str] = None*, *generator: Optional[Union[Provider, Faker]] = None*, *max\_nb\_chars: int = 10000*, *wrap\_chars\_after: Optional[int] = None*, *content: Optional[str] = None*, *\*\*kwargs*) → *[StringValue](#page-55-7)*

Create inner PPTX file.

faker\_file.providers.zip\_file.create\_inner\_svg\_file(*root\_path: Optional[str] = None*, *rel\_path: str = 'tmp'*, *prefix: Optional[str] = None*, *generator: Optional[Union[Provider, Faker]] = None*, *max\_nb\_chars: int = 5000*, *wrap\_chars\_after: Optional[int] = None*, *content: Optional[str] = None*, *\*\*kwargs*) → *[StringValue](#page-55-7)*

Create inner SVG file.

- faker\_file.providers.zip\_file.create\_inner\_txt\_file(*root\_path: Optional[str] = None*, *rel\_path: str = 'tmp'*, *prefix: Optional[str] = None*, *generator: Optional[Union[Provider, Faker]] = None*, *max\_nb\_chars: int = 10000*, *wrap\_chars\_after: Optional[int] = None*, *content: Optional[str] = None*, *\*\*kwargs*) → *[StringValue](#page-55-7)*
- faker\_file.providers.zip\_file.create\_inner\_webp\_file(*root\_path: Optional[str] = None*, *rel\_path: str = 'tmp'*, *prefix: Optional[str] = None*, *generator: Optional[Union[Provider, Faker]] = None*, *max\_nb\_chars: int = 5000*, *wrap\_chars\_after: Optional[int] = None*, *content: Optional[str] = None*, *\*\*kwargs*) → *[StringValue](#page-55-7)*

Create inner WEBP file.

```
faker_file.providers.zip_file.create_inner_xlsx_file(root_path: Optional[str] = None, rel_path: str
                                                               = 'tmp', prefix: Optional[str] = None,
                                                               generator: Optional[Union[Provider, Faker]]
                                                               = None, data_columns: Optional[Dict[str, str]]
                                                               = None, num_rows: int = 10, content:
                                                               Optional[str] = None, **kwargs) →
                                                               StringValue
```
Create inner XLSX file.

faker\_file.providers.zip\_file.**create\_inner\_zip\_file**(*root\_path: Optional[str] = None*, *rel\_path: str = 'tmp'*, *prefix: Optional[str] = None*, *generator: Optional[Union[Provider, Faker]] = None*, *options: Optional[Dict[str, Any]] = None*, *\*\*kwargs*) → *[StringValue](#page-55-7)*

Create inner ZIP file.

<span id="page-54-0"></span>**11.4.1.1.1.16 Module contents**

<span id="page-54-1"></span>**11.4.1.1.2 faker\_file.tests package**

<span id="page-54-2"></span>**11.4.1.1.2.1 Submodules**

<span id="page-54-3"></span>**11.4.1.1.2.2 faker\_file.tests.test\_django\_integration module**

class faker\_file.tests.test\_django\_integration.DjangoIntegrationTestCase(*methodName='runTest'*) Bases: TestCase Django integration test case.

FAKER: Faker

test\_file

#### <span id="page-54-4"></span>**11.4.1.1.2.3 faker\_file.tests.test\_providers module**

class faker\_file.tests.test\_providers.ProvidersTestCase(*methodName='runTest'*)

Bases: TestCase

Providers test case.

FAKER: Faker

test\_broken\_imports

test\_faker

test\_generate\_filename\_failure() → None Test generate filename failure.

test\_standalone\_providers

test\_standalone\_providers\_allow\_failures

<span id="page-55-8"></span>test\_standalone\_zip\_file

test\_standalone\_zip\_file\_allow\_failures

<span id="page-55-0"></span>**11.4.1.1.2.4 Module contents**

#### <span id="page-55-1"></span>**11.4.1.2 Submodules**

<span id="page-55-2"></span>**11.4.1.3 faker\_file.base module**

<span id="page-55-6"></span>class faker\_file.base.FileMixin

Bases: object

File mixin.

extension: str

formats: List[str]

generator: Union[Provider, Faker]

numerify: Callable

random\_element: Callable

<span id="page-55-7"></span>class faker\_file.base.StringValue Bases: str

data:  $Dict[str, Any] = \{\}$ 

#### <span id="page-55-3"></span>**11.4.1.4 faker\_file.constants module**

<span id="page-55-4"></span>**11.4.1.5 faker\_file.helpers module**

faker\_file.helpers.wrap\_text(*text: str*, *wrap\_chars\_after: int*) → str

<span id="page-55-5"></span>**11.4.1.6 Module contents**

### **TWELVE**

### **INDICES AND TABLES**

- <span id="page-56-0"></span>• genindex
- modindex
- search

### **PYTHON MODULE INDEX**

<span id="page-58-0"></span>f

faker\_file, [50](#page-55-5) faker\_file.base, [50](#page-55-2) faker\_file.constants, [50](#page-55-3) faker\_file.helpers, [50](#page-55-4) faker\_file.providers, [49](#page-54-0) faker\_file.providers.bin\_file, [35](#page-40-5) faker\_file.providers.csv\_file, [36](#page-41-0) faker\_file.providers.docx\_file, [37](#page-42-0) faker\_file.providers.ico\_file, [37](#page-42-1) faker\_file.providers.jpeg\_file, [38](#page-43-0) faker\_file.providers.ods\_file, [39](#page-44-0) faker\_file.providers.pdf\_file, [40](#page-45-0) faker\_file.providers.png\_file, [41](#page-46-0) faker\_file.providers.pptx\_file, [41](#page-46-1) faker\_file.providers.svg\_file, [42](#page-47-0) faker\_file.providers.txt\_file, [43](#page-48-0) faker\_file.providers.webp\_file, [44](#page-49-0) faker\_file.providers.xlsx\_file, [45](#page-50-0) faker\_file.providers.zip\_file, [46](#page-51-0) faker\_file.tests, [50](#page-55-0) faker\_file.tests.test\_django\_integration, [49](#page-54-3) faker\_file.tests.test\_providers, [49](#page-54-4)

### **INDEX**

### <span id="page-60-0"></span>B

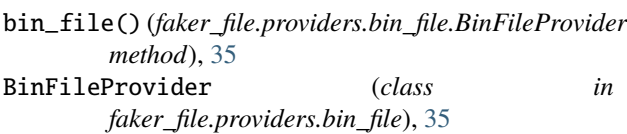

### C

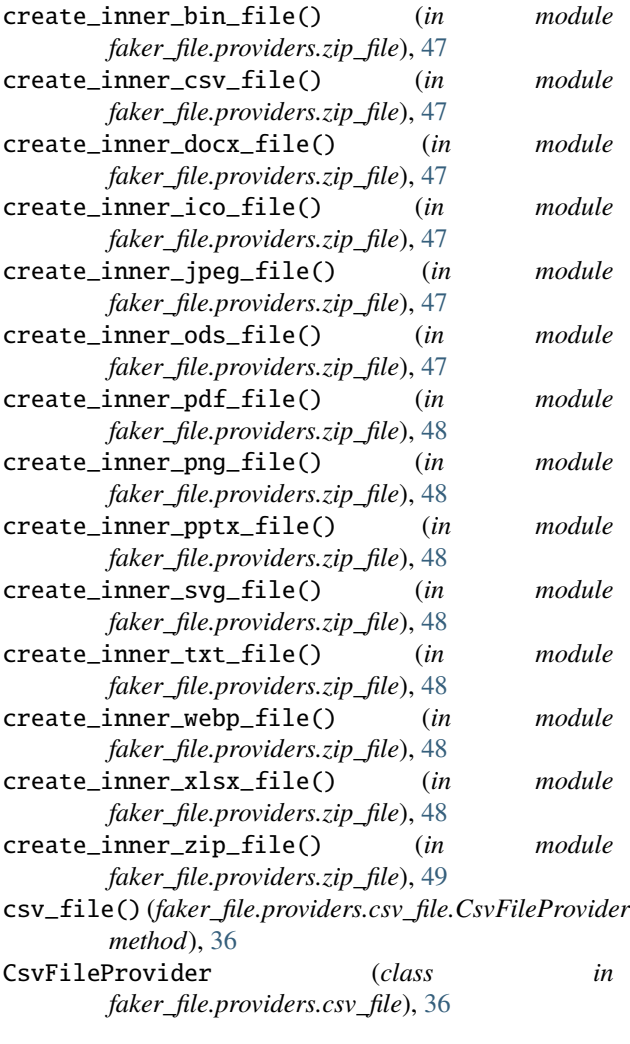

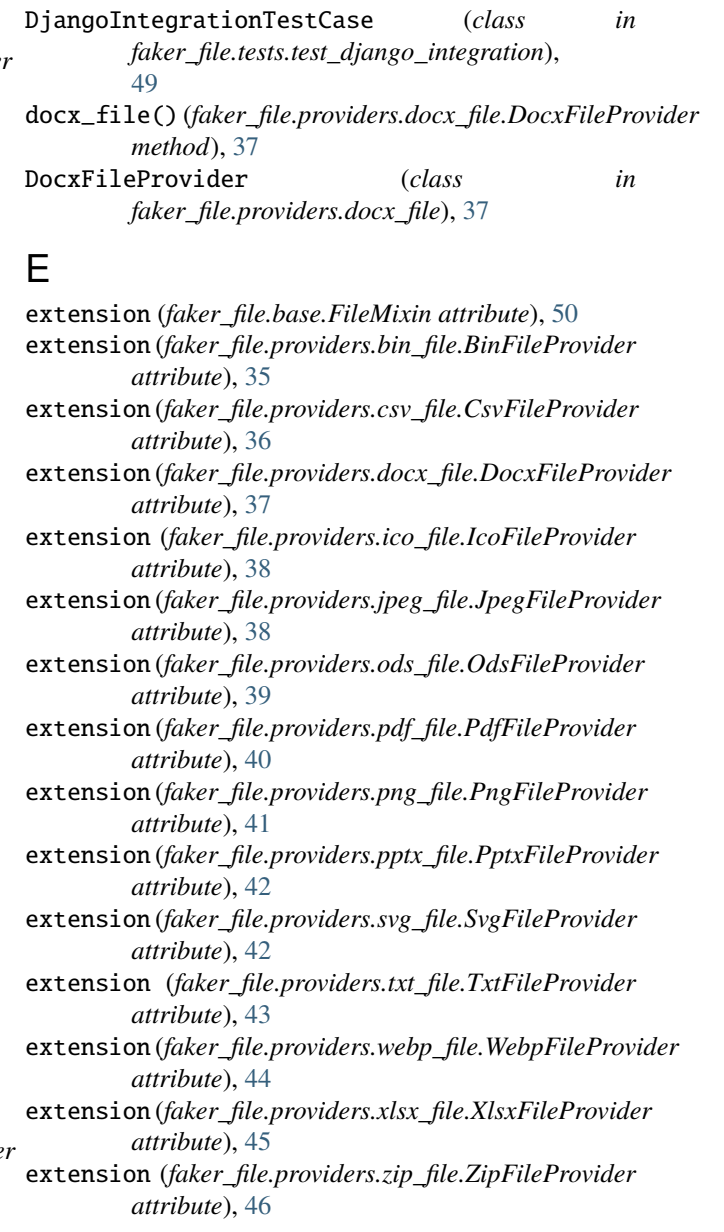

F

### D

data (*faker\_file.base.StringValue attribute*), [50](#page-55-8)

FAKER (*faker\_file.tests.test\_django\_integration.DjangoIntegrationTestCase attribute*), [49](#page-54-5)

FAKER (*faker\_file.tests.test\_providers.ProvidersTestCase attribute*), [49](#page-54-5) faker\_file module, [50](#page-55-8) faker\_file.base module, [50](#page-55-8) faker\_file.constants module, [50](#page-55-8) faker\_file.helpers module, [50](#page-55-8) faker\_file.providers module, [49](#page-54-5) faker\_file.providers.bin\_file module, [35](#page-40-6) faker\_file.providers.csv\_file module, [36](#page-41-1) faker\_file.providers.docx\_file module, [37](#page-42-2) faker\_file.providers.ico\_file module, [37](#page-42-2) faker\_file.providers.jpeg\_file module, [38](#page-43-1) faker\_file.providers.ods\_file module, [39](#page-44-1) faker\_file.providers.pdf\_file module, [40](#page-45-1) faker\_file.providers.png\_file module, [41](#page-46-2) faker\_file.providers.pptx\_file module, [41](#page-46-2) faker\_file.providers.svg\_file module, [42](#page-47-1) faker\_file.providers.txt\_file module, [43](#page-48-1) faker\_file.providers.webp\_file module, [44](#page-49-1) faker\_file.providers.xlsx\_file module, [45](#page-50-1) faker\_file.providers.zip\_file module, [46](#page-51-1) faker\_file.tests module, [50](#page-55-8) faker\_file.tests.test\_django\_integration module, [49](#page-54-5) faker\_file.tests.test\_providers module, [49](#page-54-5) FileMixin (*class in faker\_file.base*), [50](#page-55-8) formats (*faker\_file.base.FileMixin attribute*), [50](#page-55-8)

### G

generator (*faker\_file.base.FileMixin attribute*), [50](#page-55-8)

### I

ico\_file() (*faker\_file.providers.ico\_file.IcoFileProvider*

*method*), [38](#page-43-1) IcoFileProvider (*class in faker\_file.providers.ico\_file*), [37](#page-42-2)

### J

```
jpeg_file() (faker_file.providers.jpeg_file.JpegFileProvider
        method), 38
JpegFileProvider (class in
       faker_file.providers.jpeg_file), 38
```
### M

```
module
    faker_file, 50
    faker_file.base, 50
    faker_file.constants, 50
    faker_file.helpers, 50
    faker_file.providers, 49
    faker_file.providers.bin_file, 35
    faker_file.providers.csv_file, 36
    faker_file.providers.docx_file, 37
    faker_file.providers.ico_file, 37
    faker_file.providers.jpeg_file, 38
    faker_file.providers.ods_file, 39
    faker_file.providers.pdf_file, 40
    faker_file.providers.png_file, 41
    faker_file.providers.pptx_file, 41
    faker_file.providers.svg_file, 42
    faker_file.providers.txt_file, 43
    faker_file.providers.webp_file, 44
    faker_file.providers.xlsx_file, 45
    faker_file.providers.zip_file, 46
    faker_file.tests, 50
    faker_file.tests.test_django_integration,
        49
    faker_file.tests.test_providers, 49
```
### N

numerify (*faker\_file.base.FileMixin attribute*), [50](#page-55-8)

## O

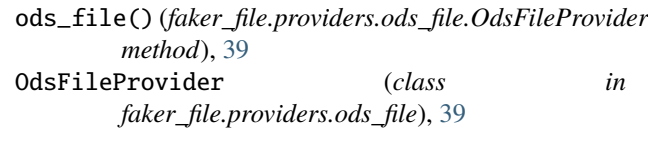

### P

pdf\_file() (*faker\_file.providers.pdf\_file.PdfFileProvider method*), [40](#page-45-1) PdfFileProvider (*class in faker\_file.providers.pdf\_file*), [40](#page-45-1) png\_file() (*faker\_file.providers.png\_file.PngFileProvider method*), [41](#page-46-2)

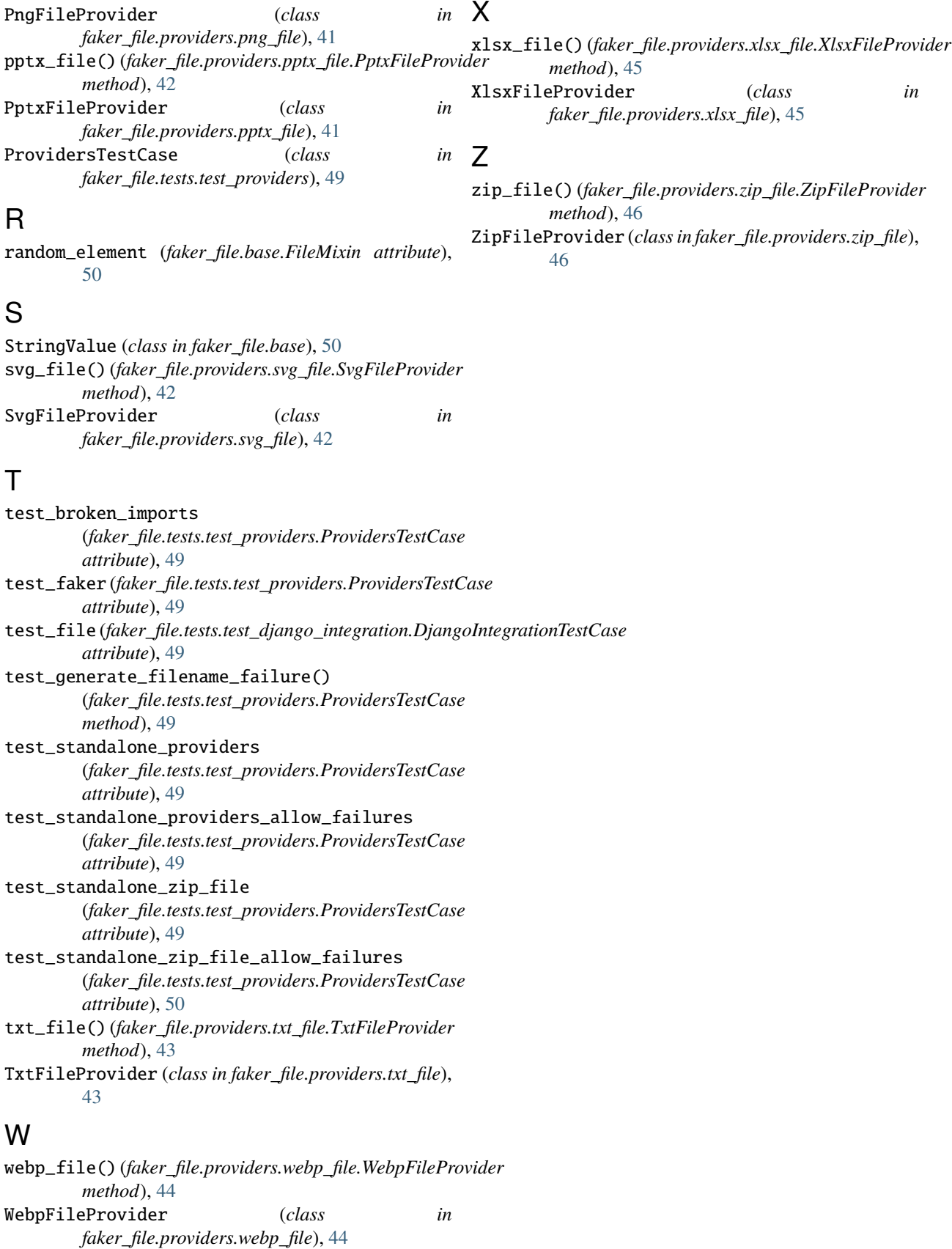

wrap\_text() (*in module faker\_file.helpers*), [50](#page-55-8)